## **HI\_GetDynamicSearching**

## %HI\_SetDynamicSearching, %HI\_GetDynamicSearching functions

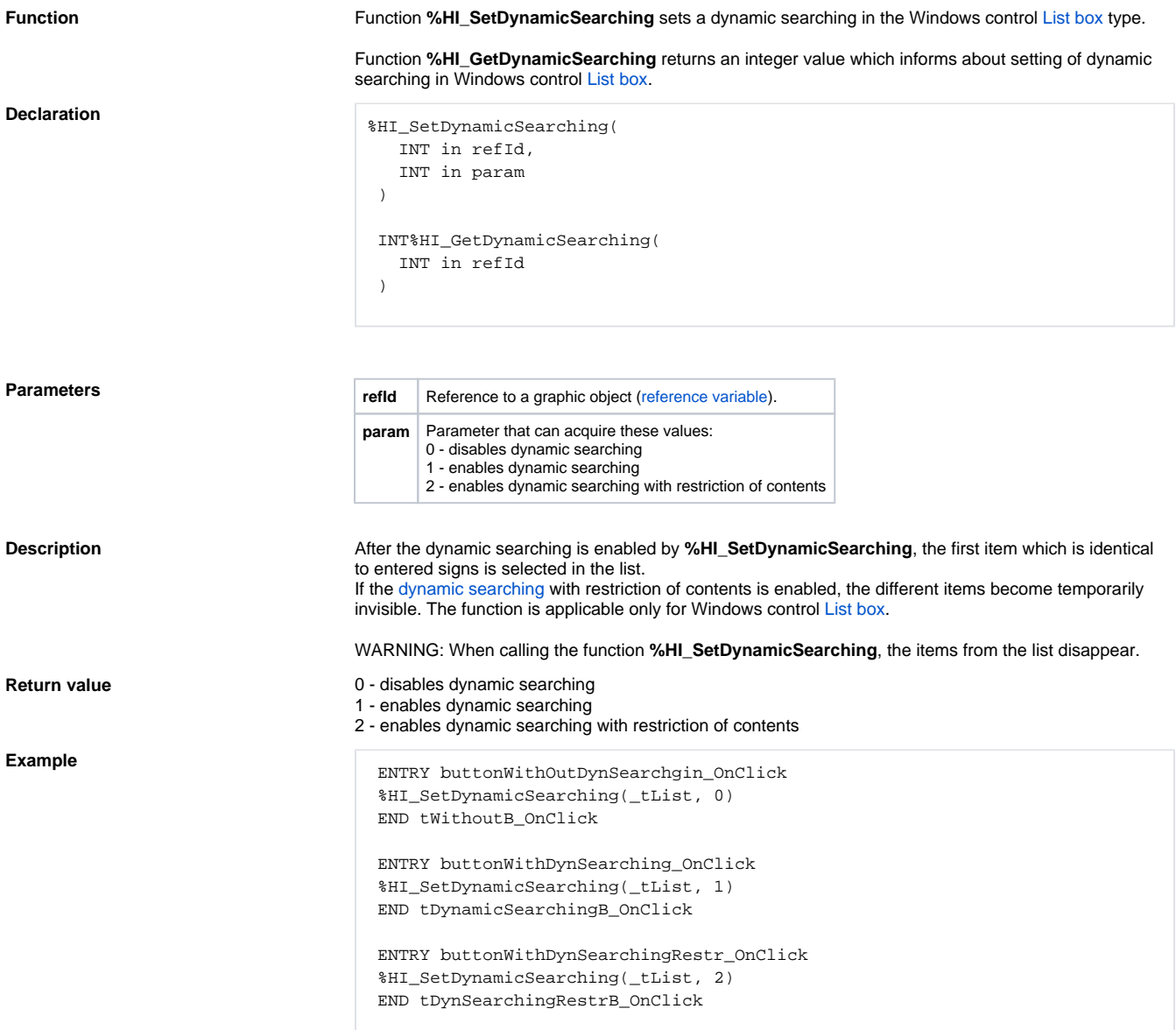

**Related pages:**

[Funkcie pre ovládanie grafických objektov](https://doc.ipesoft.com/display/D2DOCV12EN/Graphic+Object+Manipulation+Functions) [Argumenty funkcie - typy](https://doc.ipesoft.com/display/D2DOCV12EN/Function+arguments+-+types)